City of Cambridge Community Development Department

# Bicycle Committee Meeting

October 14, 2020

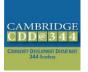

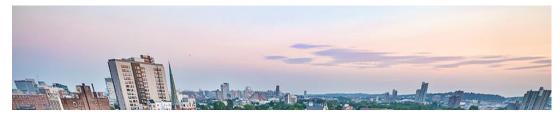

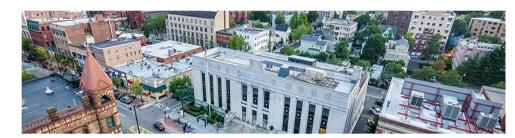

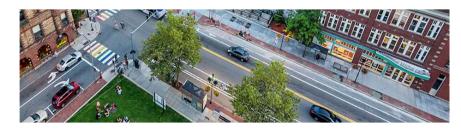

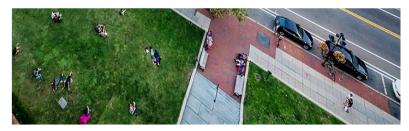

## **Meeting Agenda**

- 1. Zoom meeting protocols, minutes
- 2. Upcoming Bicycle Pavement Marking Proposals
  - 1. Banks Street
  - 2. Hampshire/Broadway
- 3. Project Updates
  - 1. TP&T
  - 2. DPW
  - 3. Tobin and Vassal Lane Schools
- 4. Public Comment
- 5. Development Projects
  - 1. 325 Binney Street
- 6. Public Comment
- 7. Bicycle Committee Work
- 8. Other Updates and Announcements

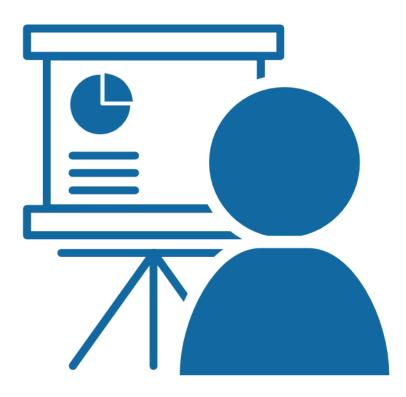

### **Committee Member Instructions**

- Committee members may speak and show webcam video
  - Use "Raise Hand" button to help manage discussion
  - \*9 to Raise Hand by phone
- Please stay muted unless speaking
  - \*6 to mute/unmute by phone

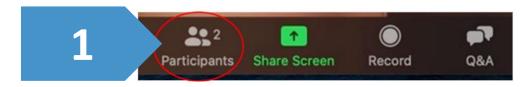

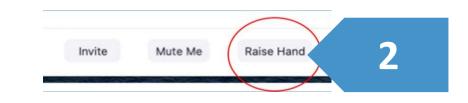

### **Public Comment Instructions**

- Members of the public are muted and cannot show webcam video
- Public can write questions or ask for assistance in Q&A window at any time
  - Questions may be submitted at any time and will be addressed as time allows, during discussion/comment periods
- During the Public Comment period, use the "Raise Hand" button to signal you have a question/comment. A staff member will then enable you to unmute yourself.
  - \*9 to Raise Hand by phone
  - \*6 to Mute/Unmute by phone
- Please be respectful! Participants will be removed for inappropriate behavior

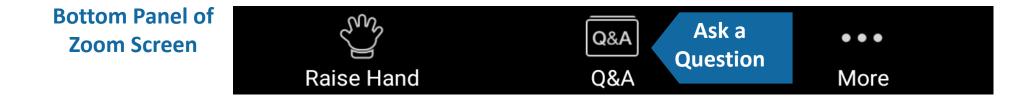

## Minutes

## Bicycle Pavement Marking Proposals

Stephen Meuse, Traffic, Parking, and Transportation Dept

## **Banks Street**

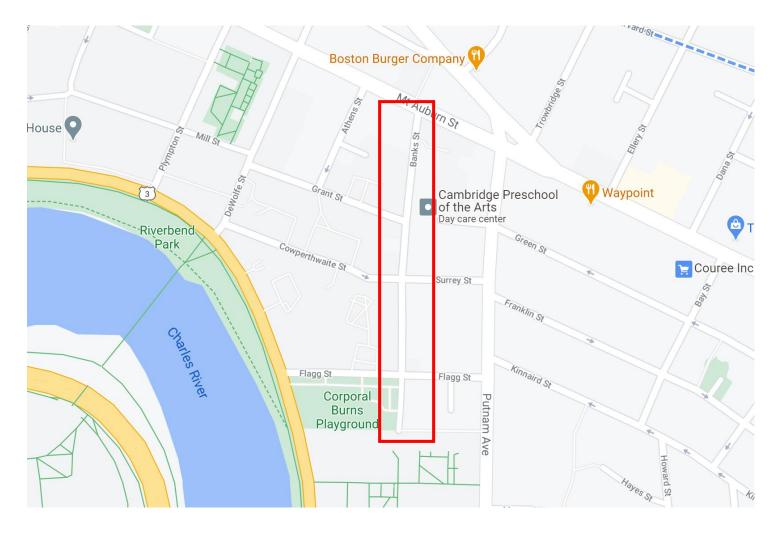

#### North of Surrey St/Cowperthwaite St

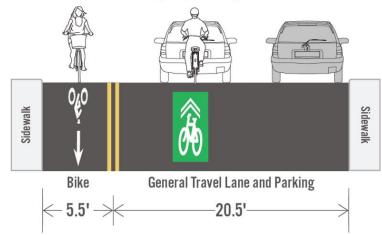

South of Surrey St/Cowperthwaite St

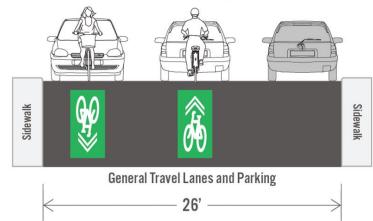

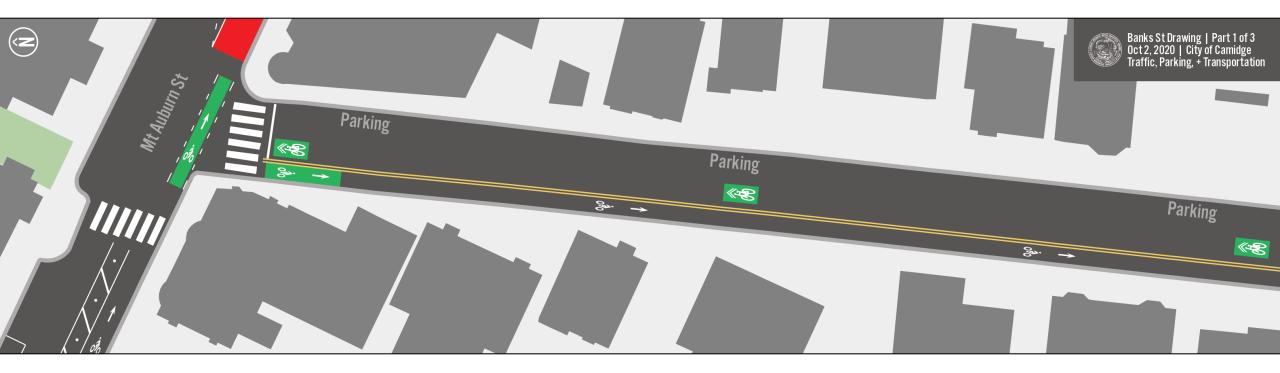

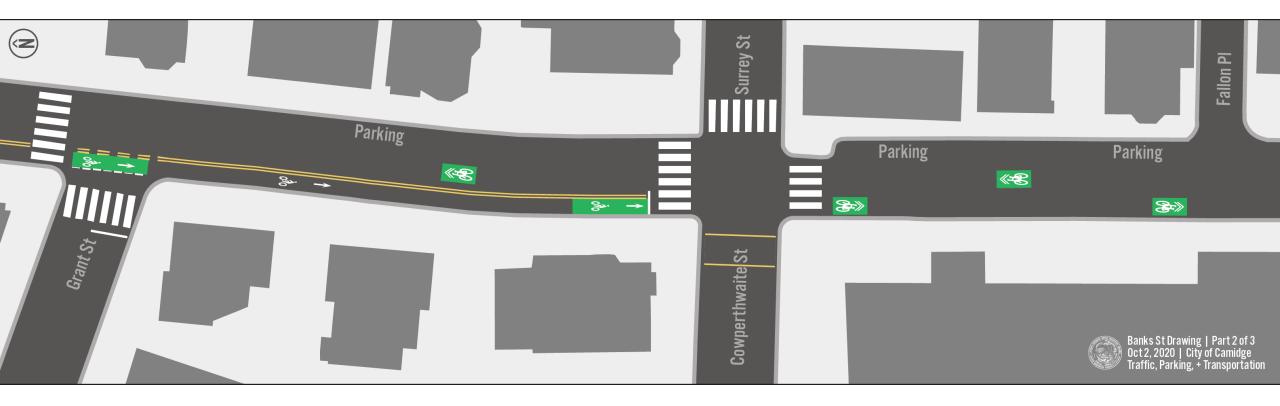

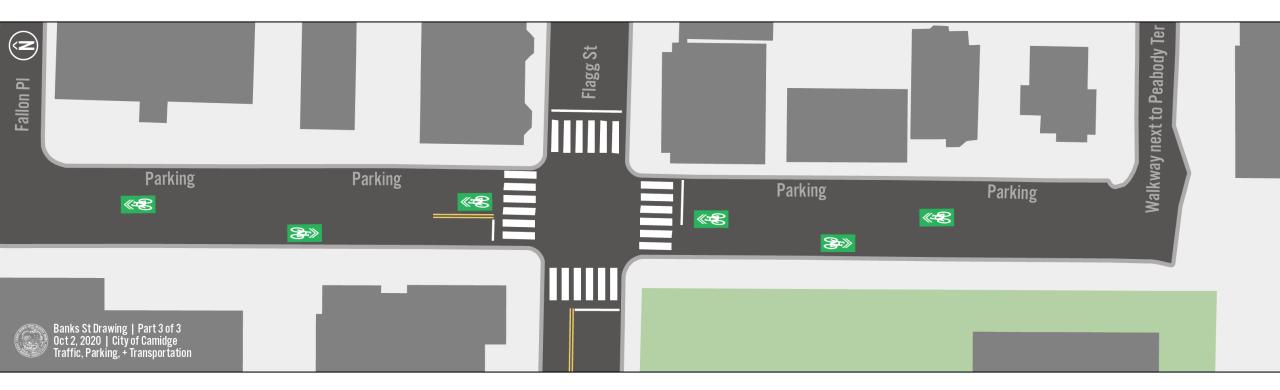

# Hampshire/Broadway

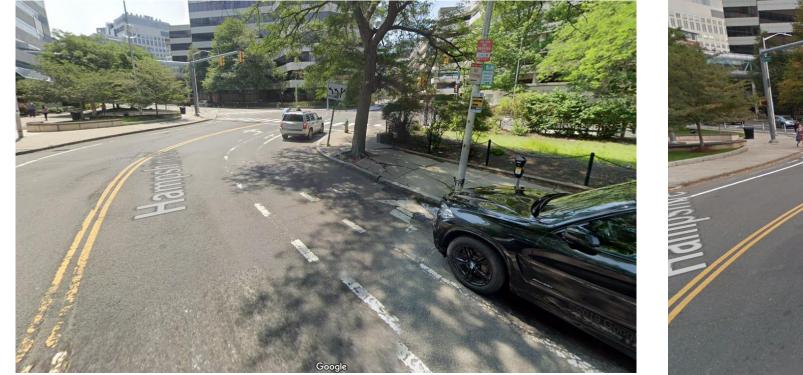

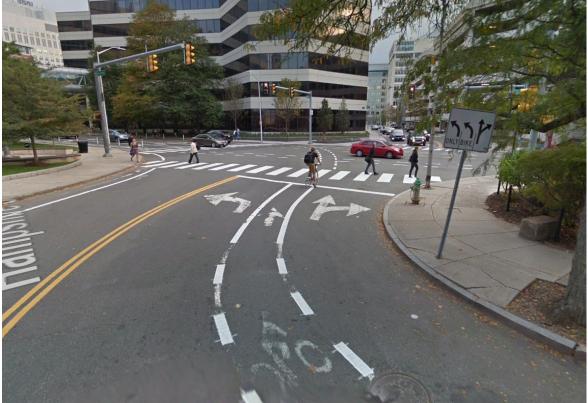

# **TP&T Updates**

# **DPW Updates**

## **Tobin and Vassal Lane Schools**

#### **AREA IMPROVEMENTS**

STUDENT DROP OFF AND PICK UP

- Bike and bike share parking
- Below grade parking
- 3 Parent drop-off/ pick-up separated from busses
  - 4 Eliminate on-street drop-off

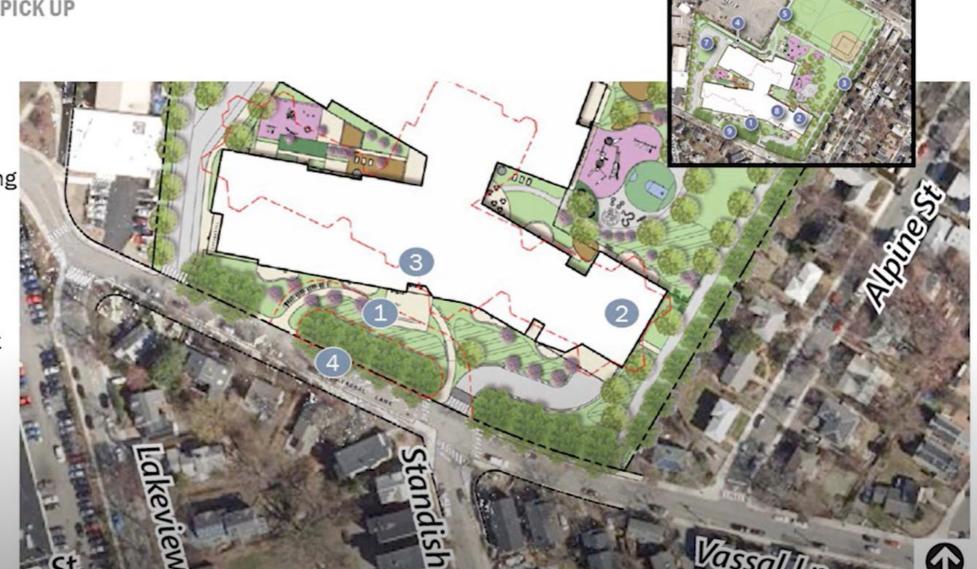

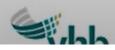

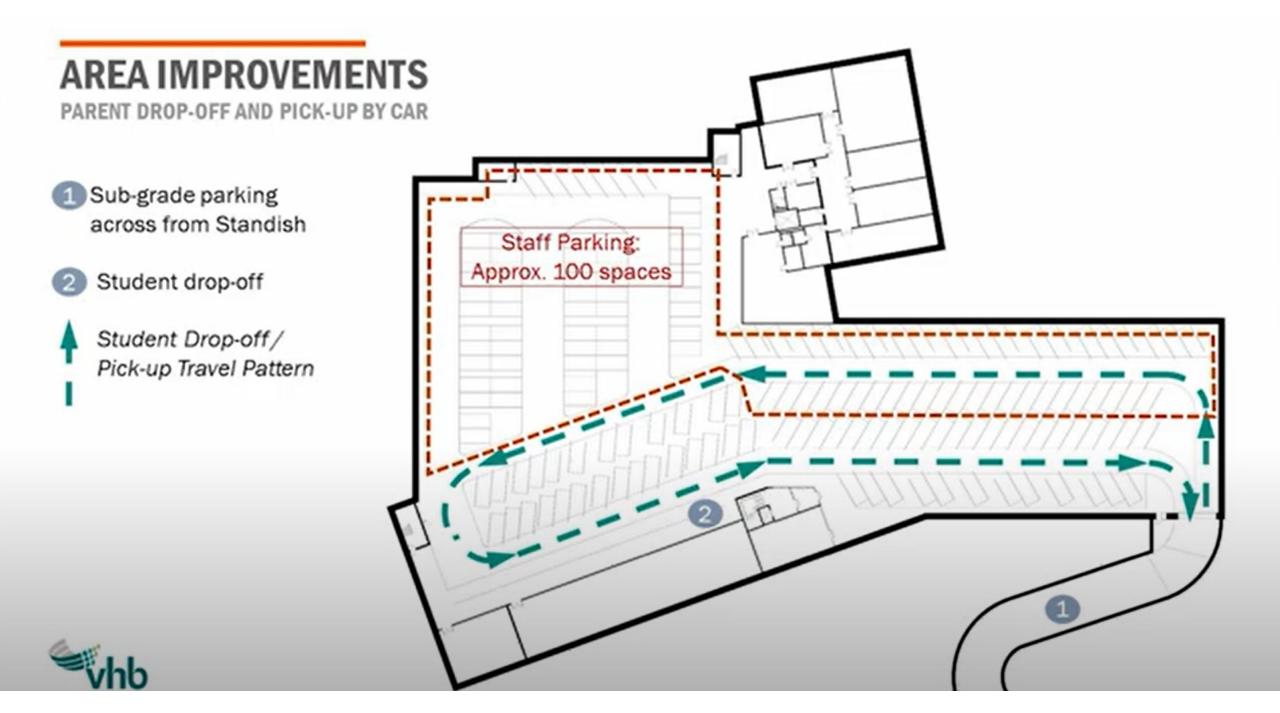

#### **AREA IMPROVEMENTS**

SITE PLANNING AND BUS LOOP

- 1 Pedestrian path with emergency/service access
- Loading zone
- 3 Community Path
- 4 Pedestrian signals
- 5 Bus loop

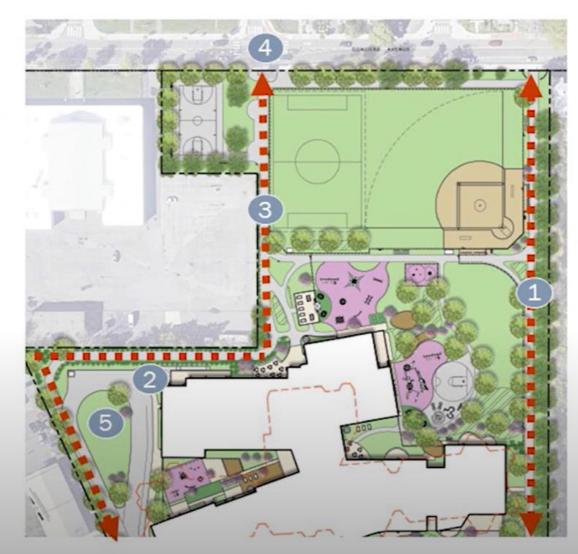

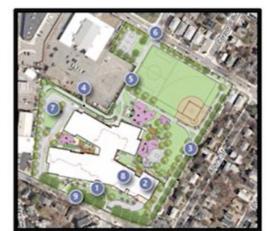

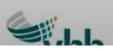

#### **AREA IMPROVEMENTS**

VASSAL LANE IMPROVEMENTS

- 1 School zone flashers
- 2 Sidewalk and pedestrian improvements
- 3 Traffic calming measures
- 4 Safety measures at Standish intersection

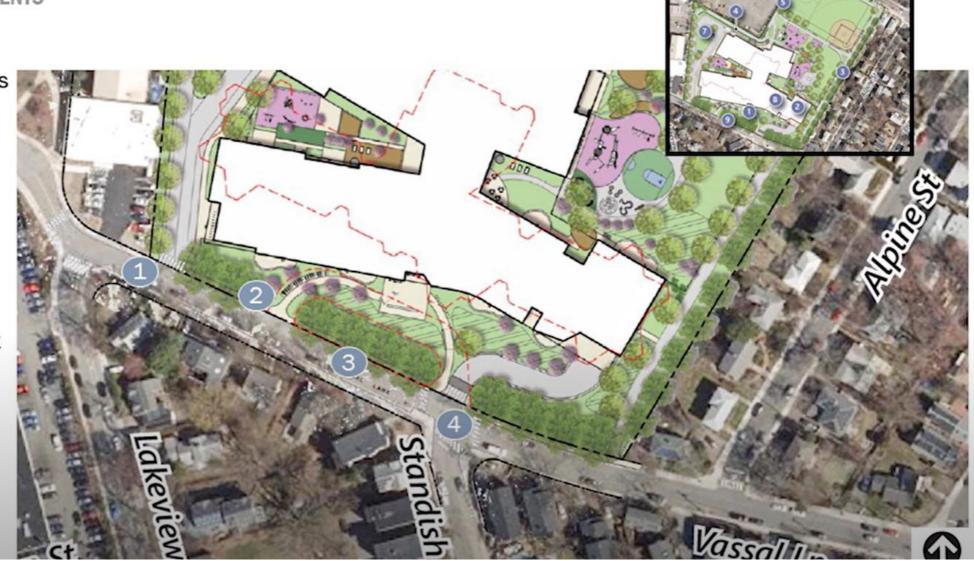

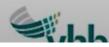

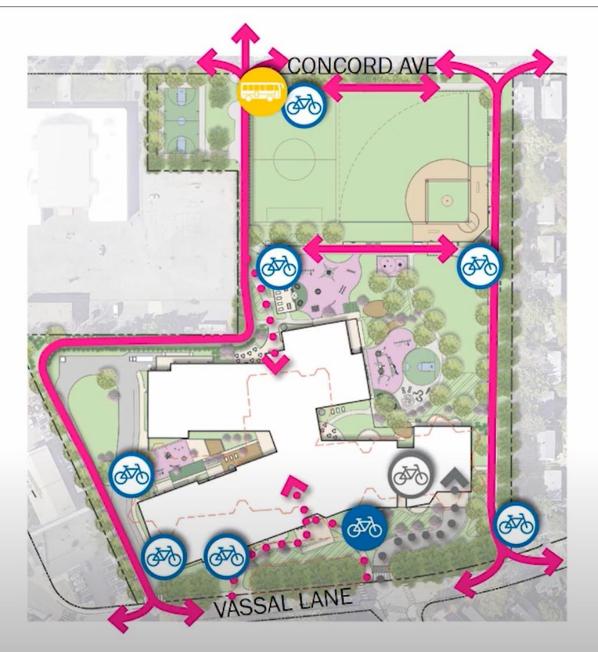

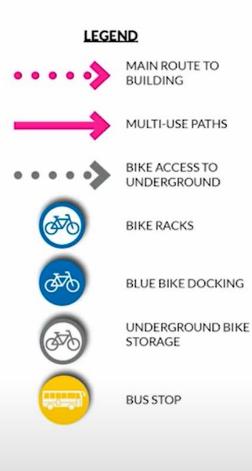

#### **PEDESTRIAN + BIKE PATHS**

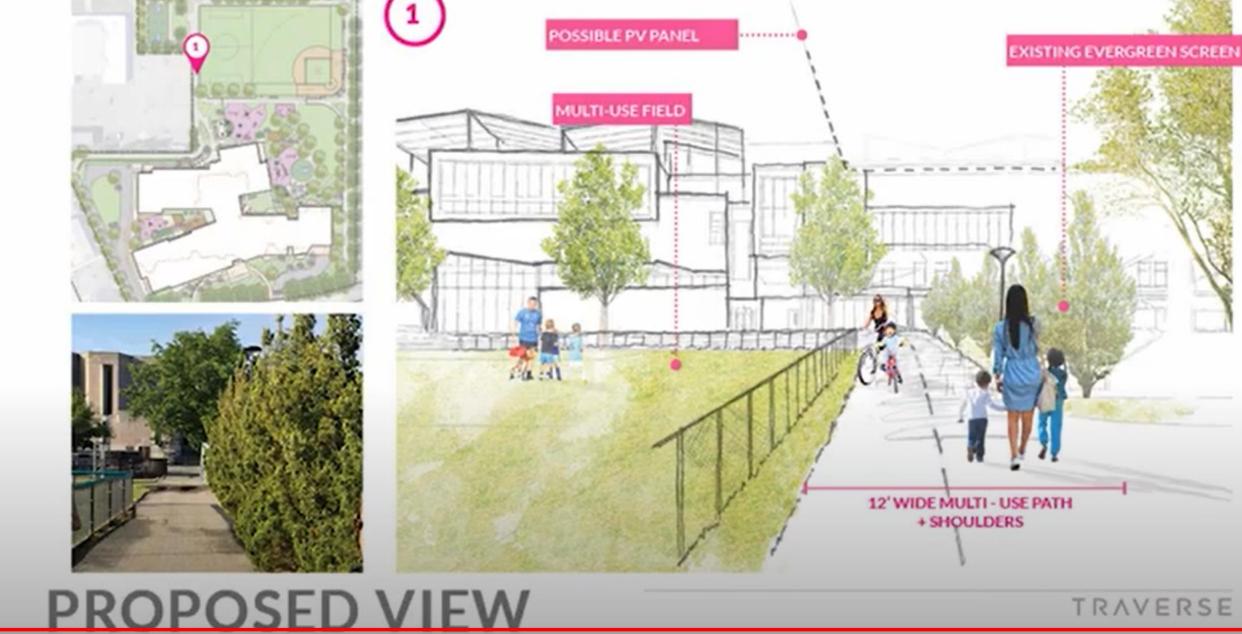

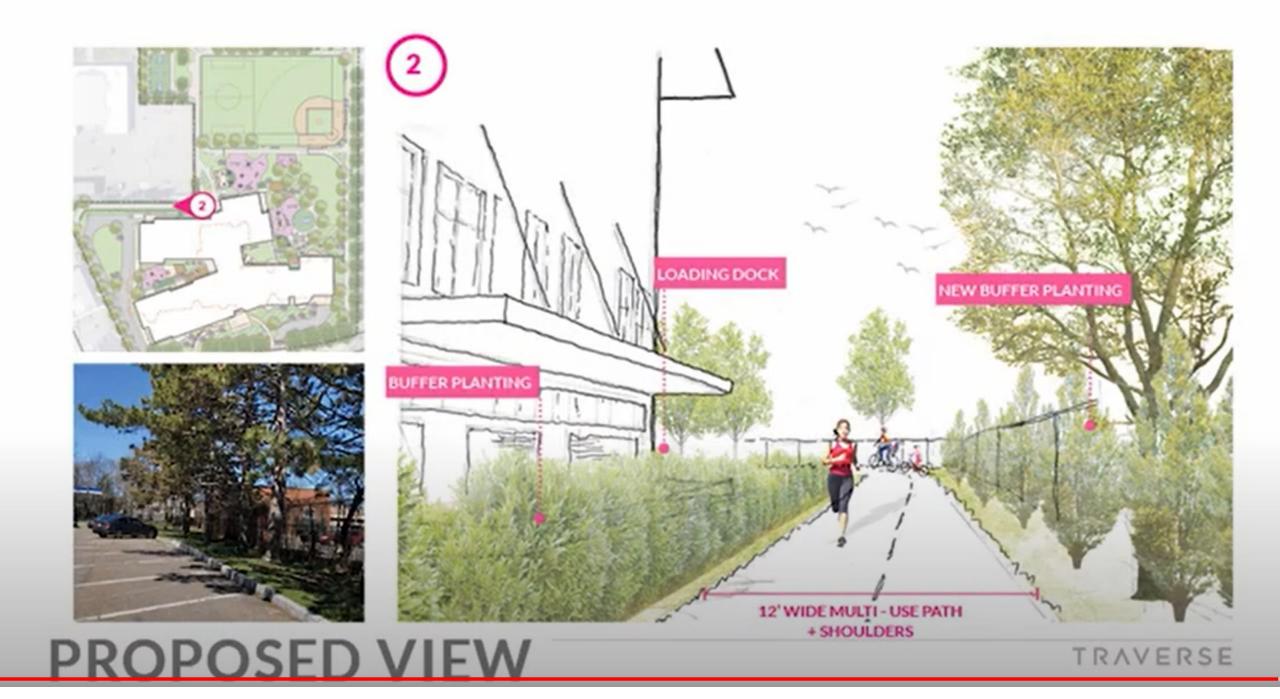

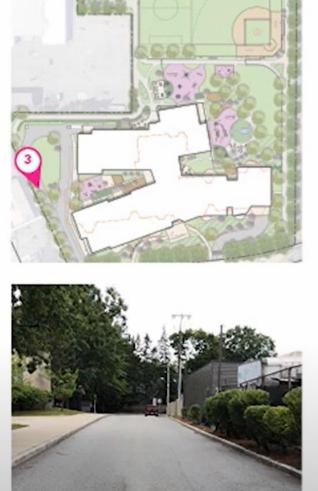

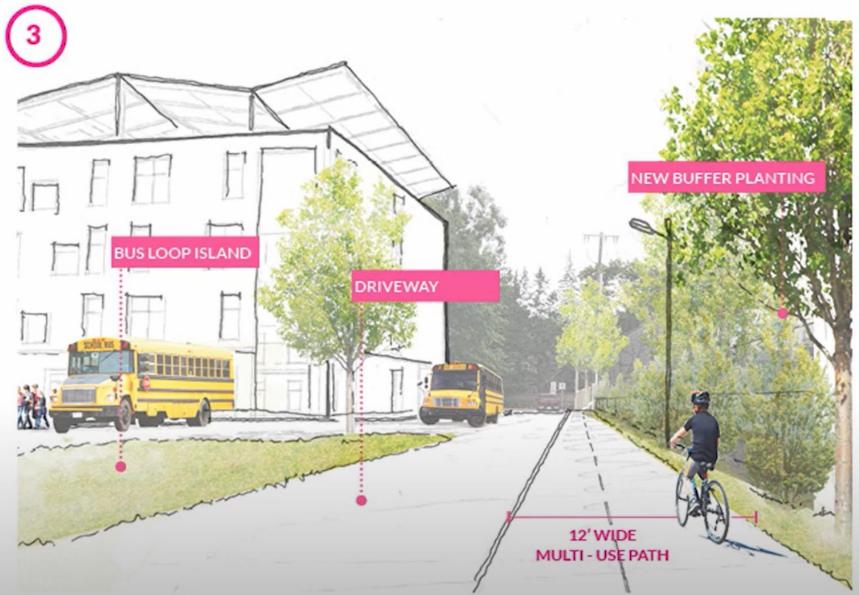

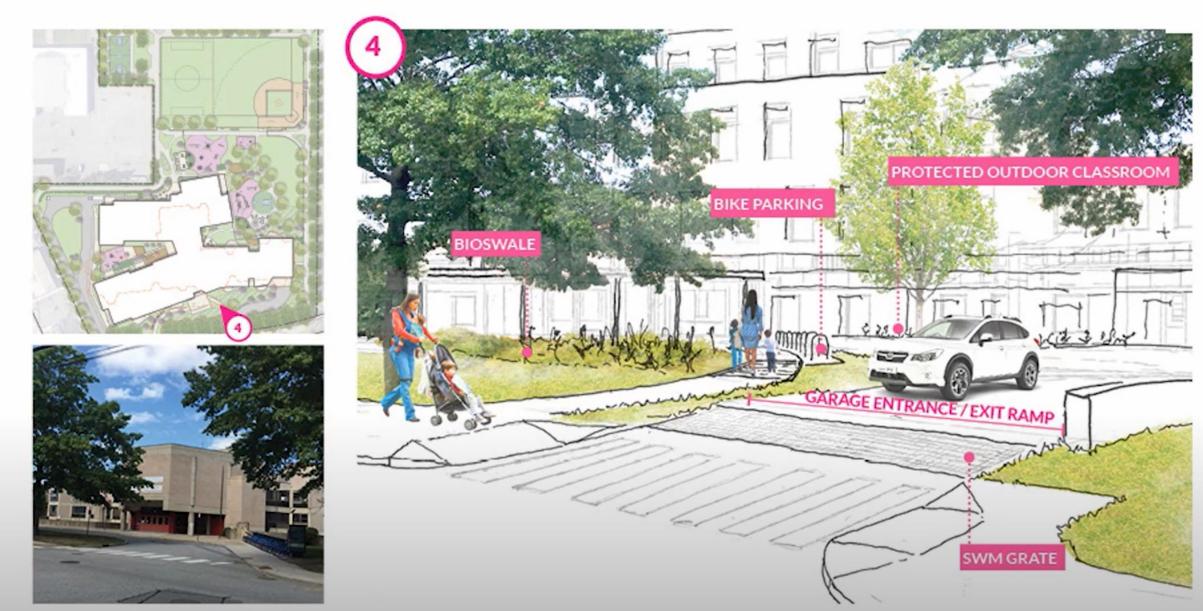

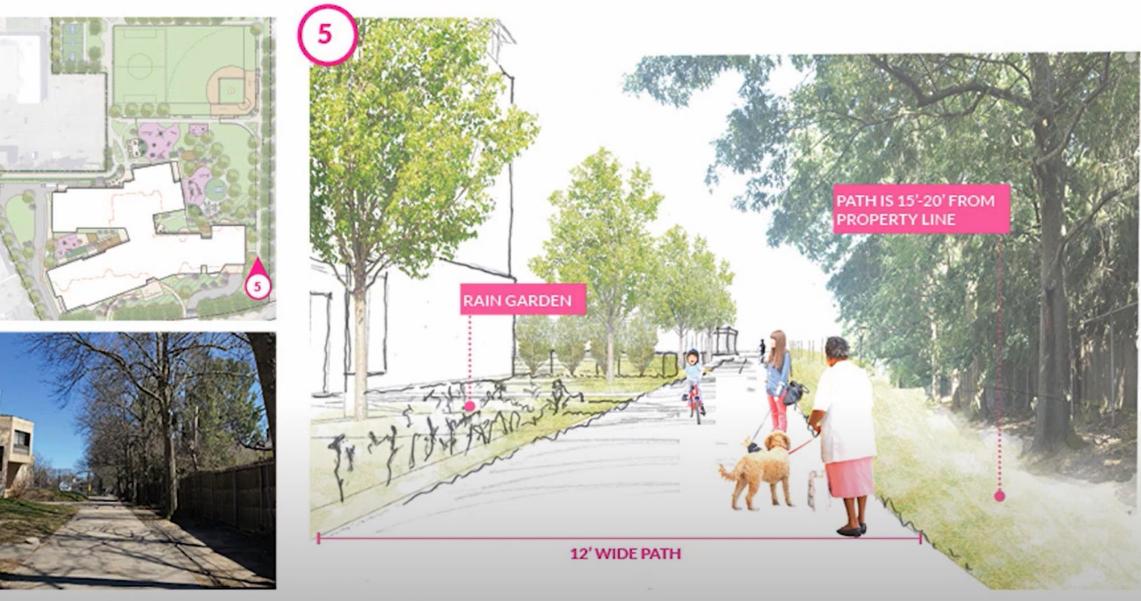

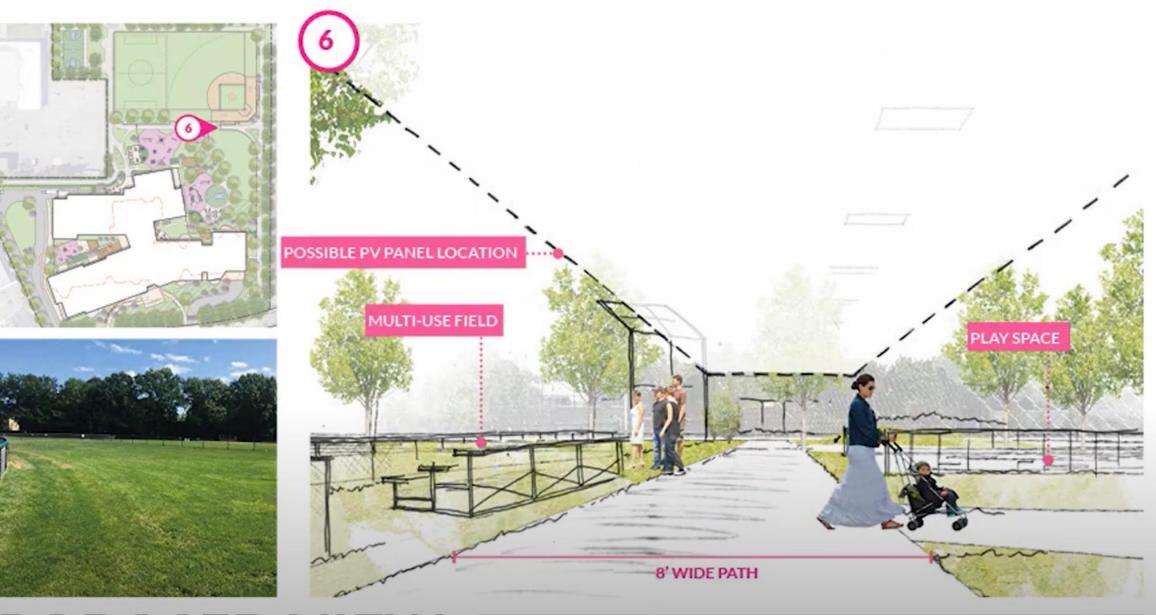

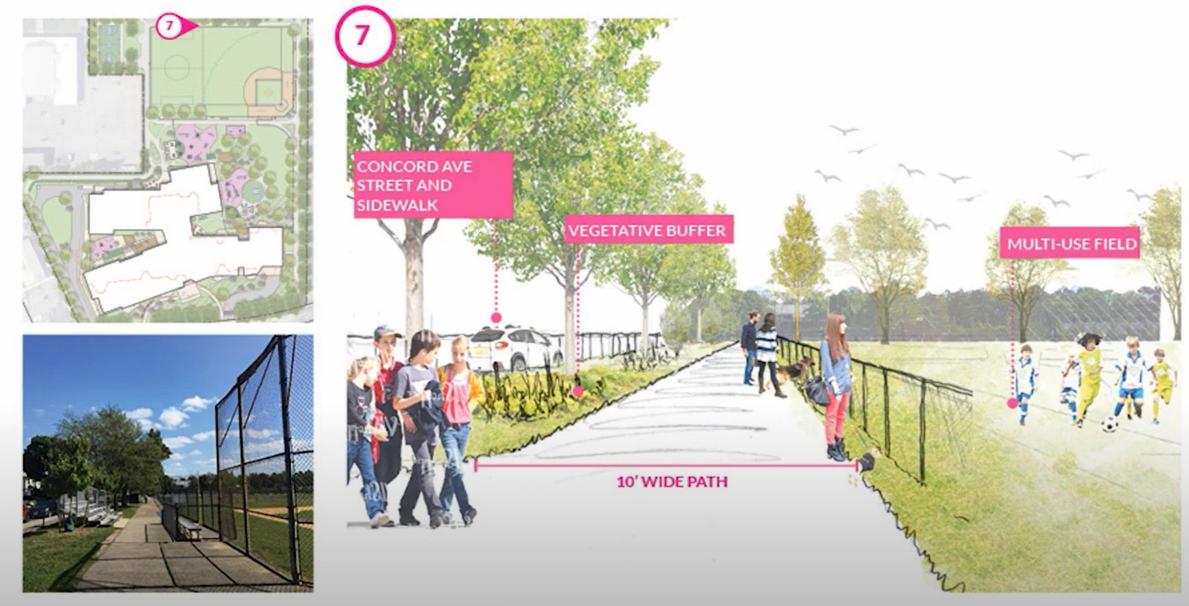

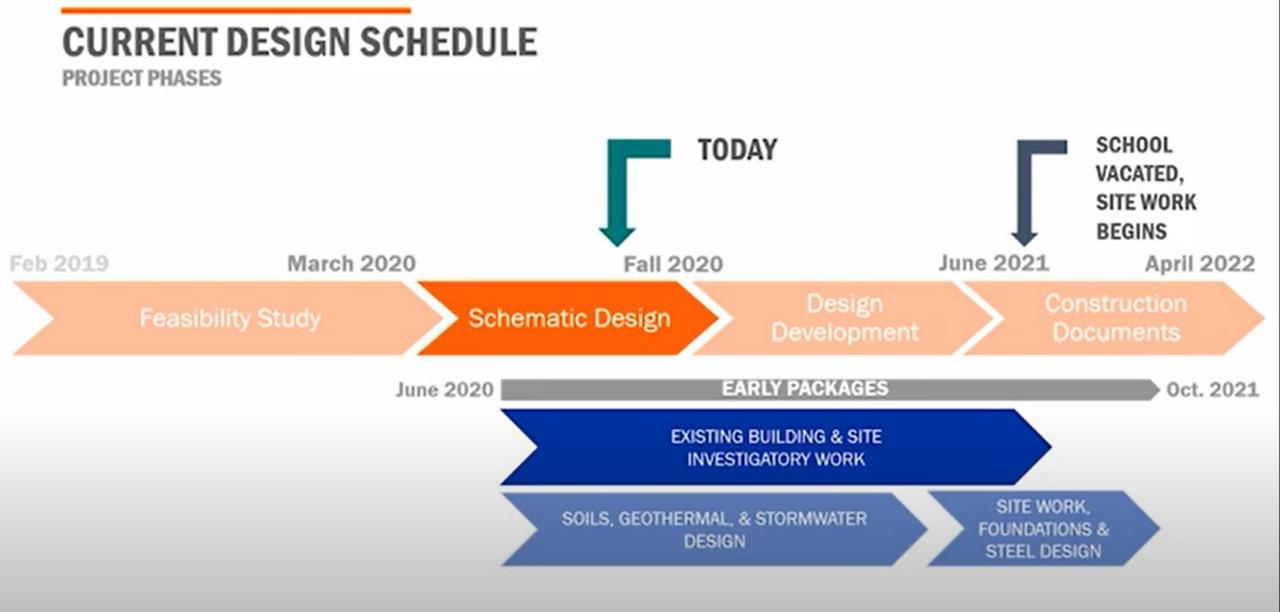

# **Other projects**

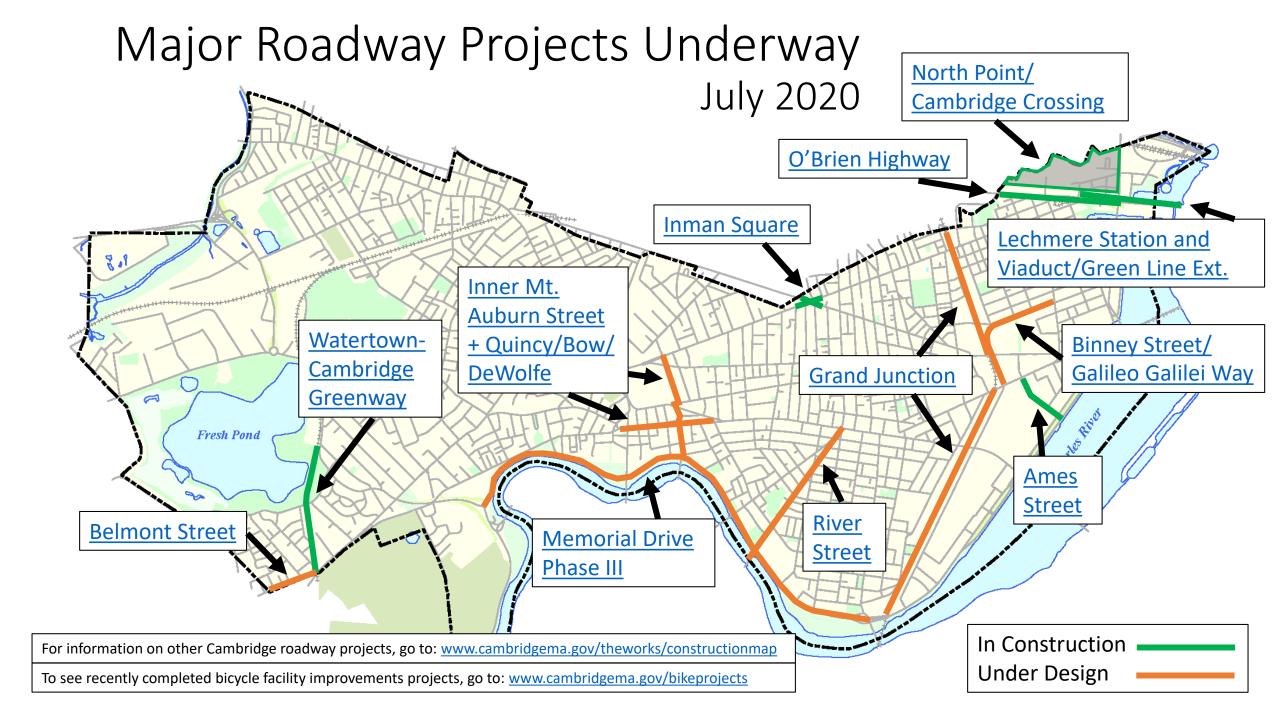

## **Public comment**

### **Public Comment Instructions**

- Use the "Raise Hand" button to signal you have a question/comment. A staff member will then enable you to unmute yourself.
  - \*9 to Raise Hand by phone
  - \*6 to Mute/Unmute by phone
- Questions can also be submitted using the Q&A button.

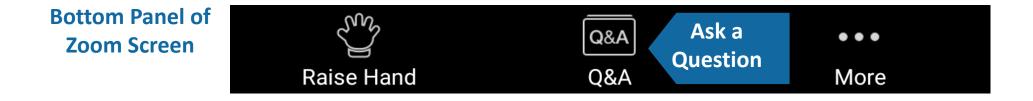

## **325 Binney St Development Project**

#### Site Context Plan

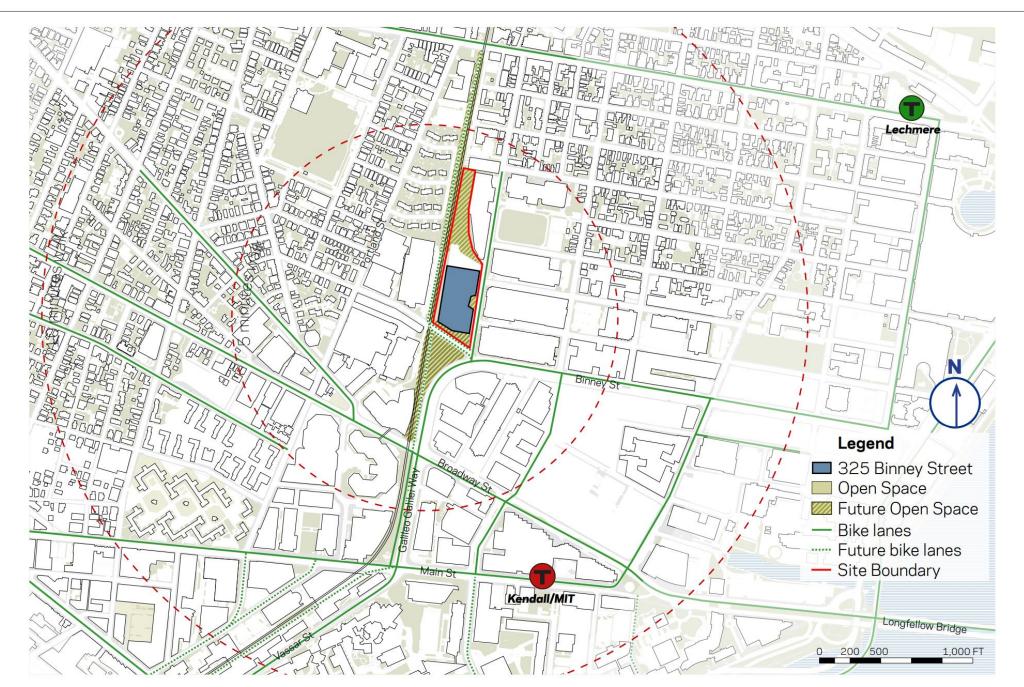

#### **Grand Junction Multi-Use Path**

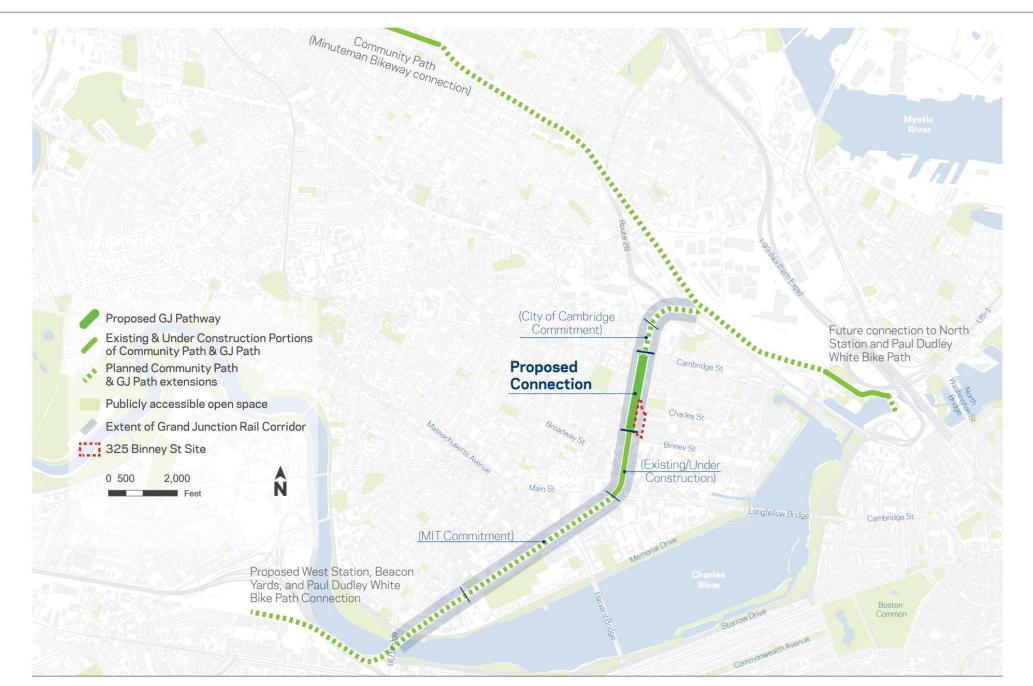

#### **Aerial View Looking West**

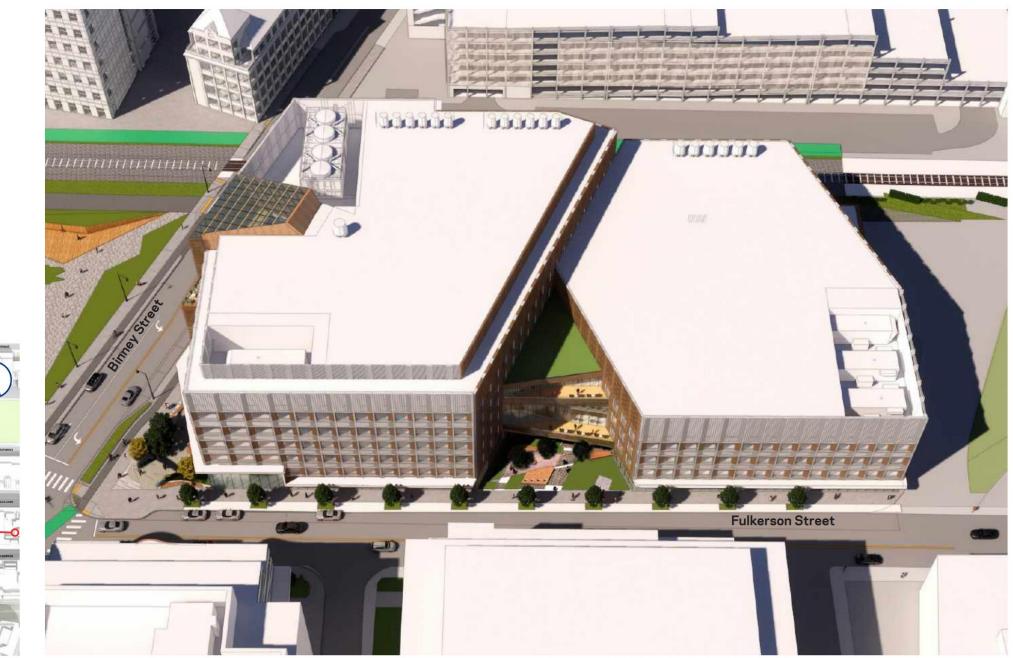

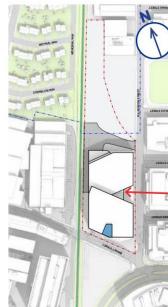

#### Aerial View from South Binney Street Corner

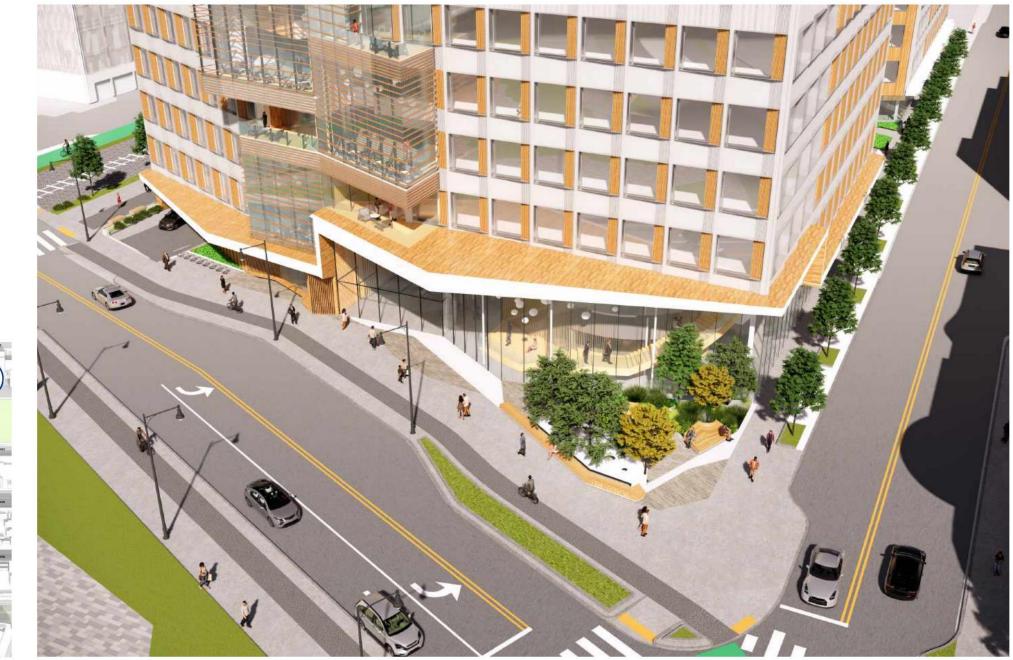

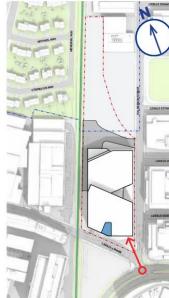

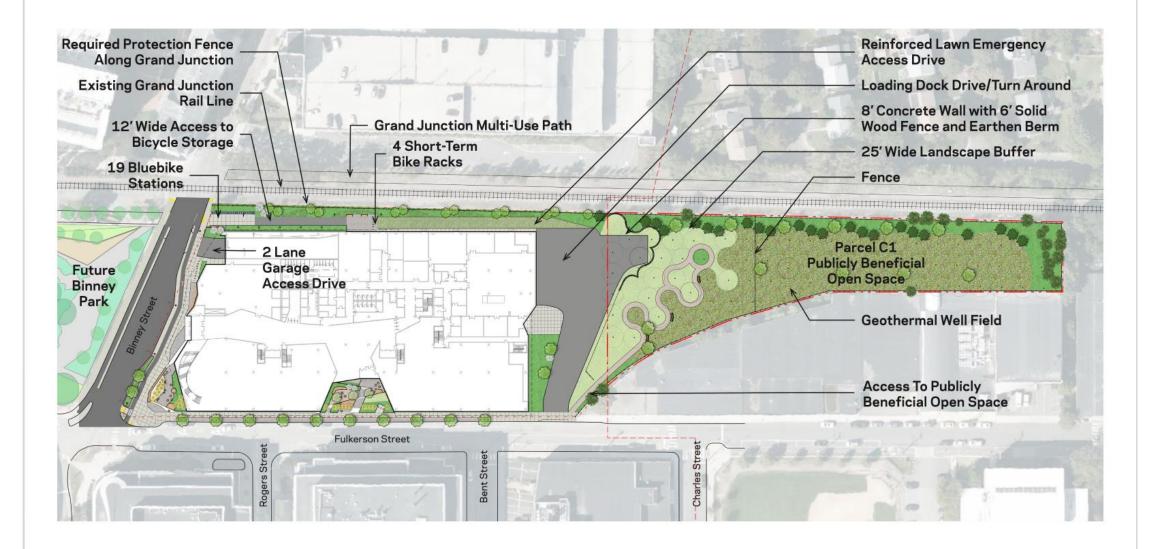

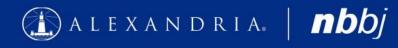

October 2020

### Landscape Plan

From Special Permit Application, August 2020

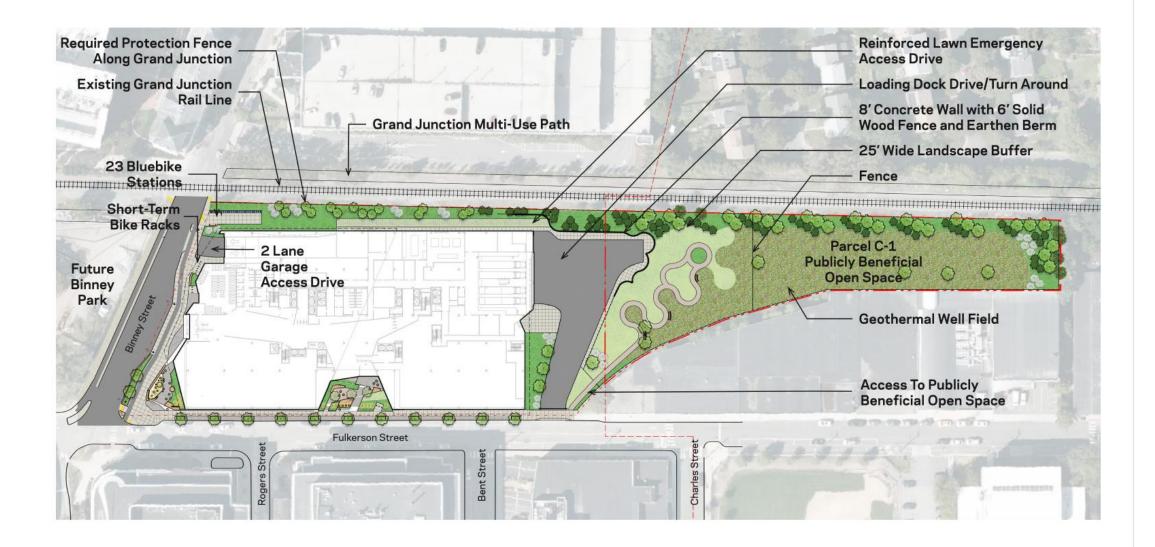

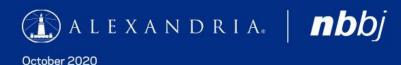

Landscape Plan Updated

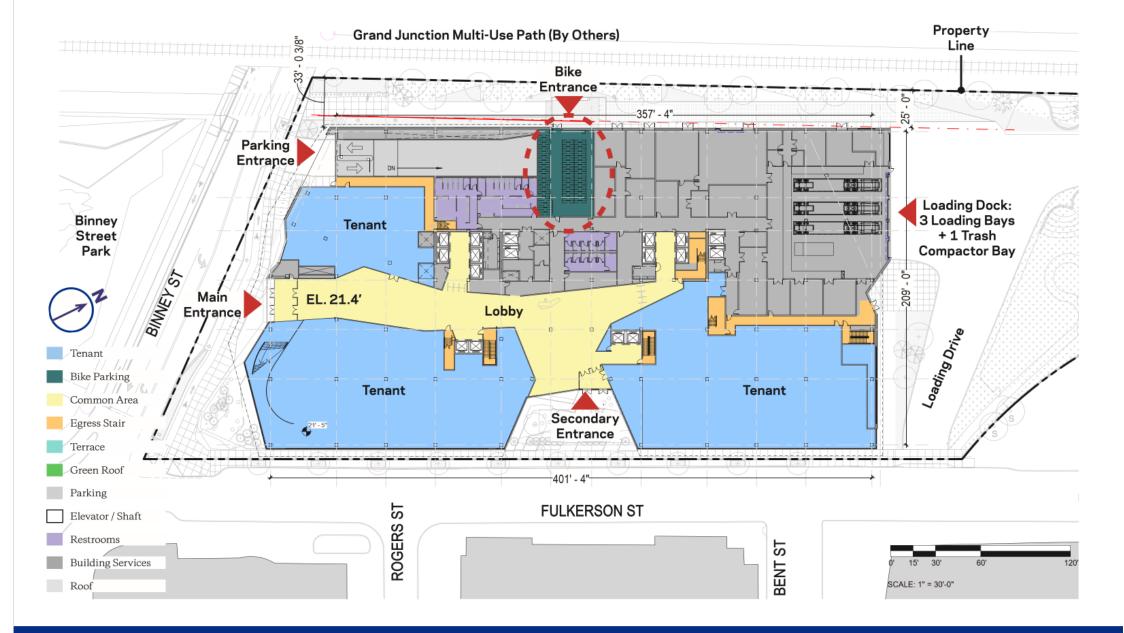

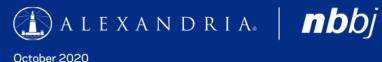

### **Ground Floor Plan**

From Special Permit Application, August 2020

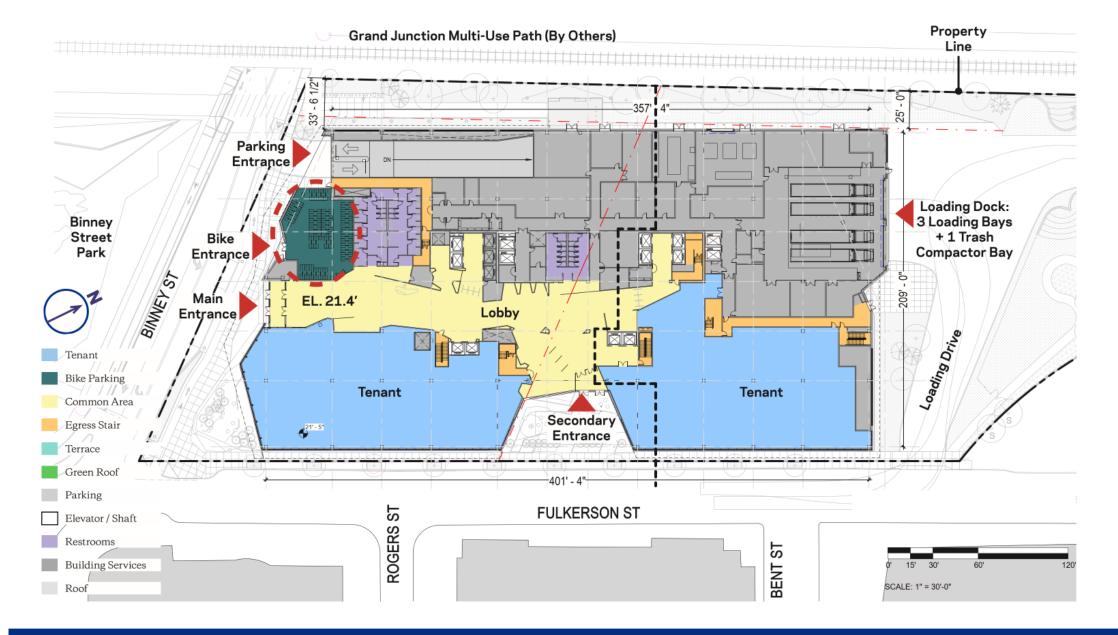

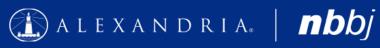

October 2020

Ground Floor Plan Updated

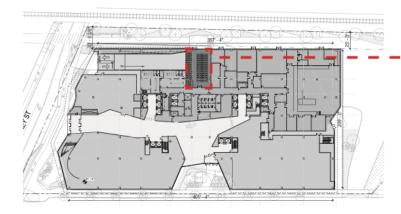

|                                   | Required | Provided |
|-----------------------------------|----------|----------|
| Short-Term Bicycle Parking<br>(a) | 23       | 24       |
| Long-Term Bicycle Parking<br>(b)  | 82       | 88       |

| Large Long-Term Bicycle<br>Parking (c) | 5 | 5 |
|----------------------------------------|---|---|
|----------------------------------------|---|---|

#### (a) Short-Term Bicycle Parking:

0.06 x 370,462 GFA = 22 Spaces required.

#### (b) Long-Term Bicycle Parking:

0.22 x 370,462 GFA = 82 Spaces required.

#### (c) Large Long-Term Bicycle Parking:

Where 20 or more bicycle parking spaces are required, at least 5% of the spaces must be 10 feet long instead of 8 feet to allow space for tandems and trailers. These spaces are included in the long term bicycle parking count.

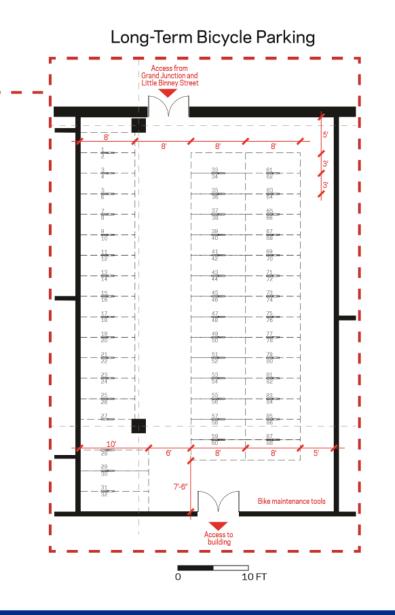

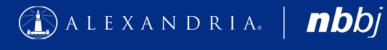

October 2020

### **Bike Parking Plan**

From Special Permit Application, August 2020

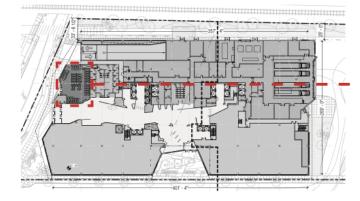

|                                   | Required | Provided |
|-----------------------------------|----------|----------|
| Short-Term Bicycle Parking<br>(a) | 23       | 24       |
| Long-Term Bicycle Parking<br>(b)  | 82       | 88       |

| Large Long-Term Bicycle<br>Parking (c) | 5 | 5 |
|----------------------------------------|---|---|
|----------------------------------------|---|---|

#### (a) Short-Term Bicycle Parking:

0.06 x 370,462 GFA = 22 Spaces required.

#### (b) Long-Term Bicycle Parking:

0.22 x 370,462 GFA = 82 Spaces required.

#### (c) Large Long-Term Bicycle Parking:

Where 20 or more bicycle parking spaces are required, at least 5% of the spaces must be 10 feet long instead of 8 feet to allow space for tandems and trailers. These spaces are included in the long term bicycle parking count.

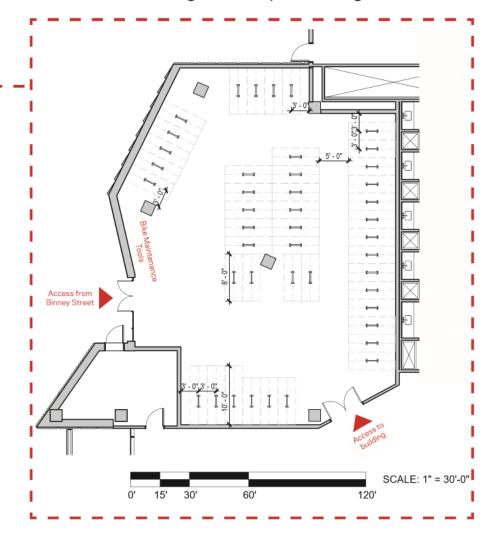

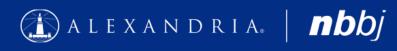

October 2020

Bike Parking Plan Updated

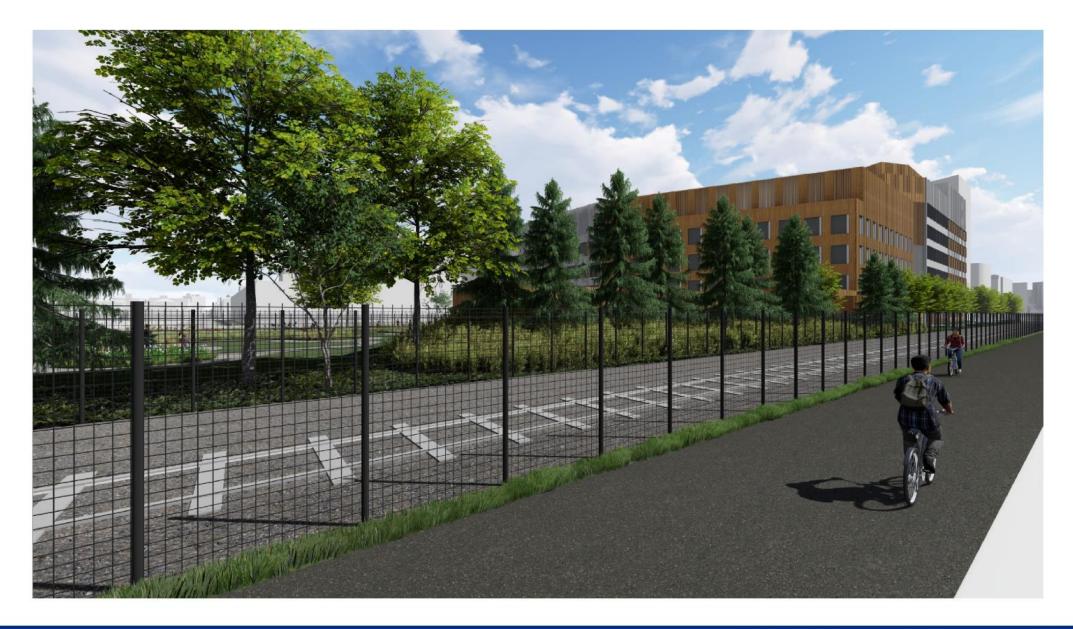

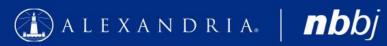

## C-1 Parcel — View from Grand Junction Path Looking Southeast

October 2020

Updated

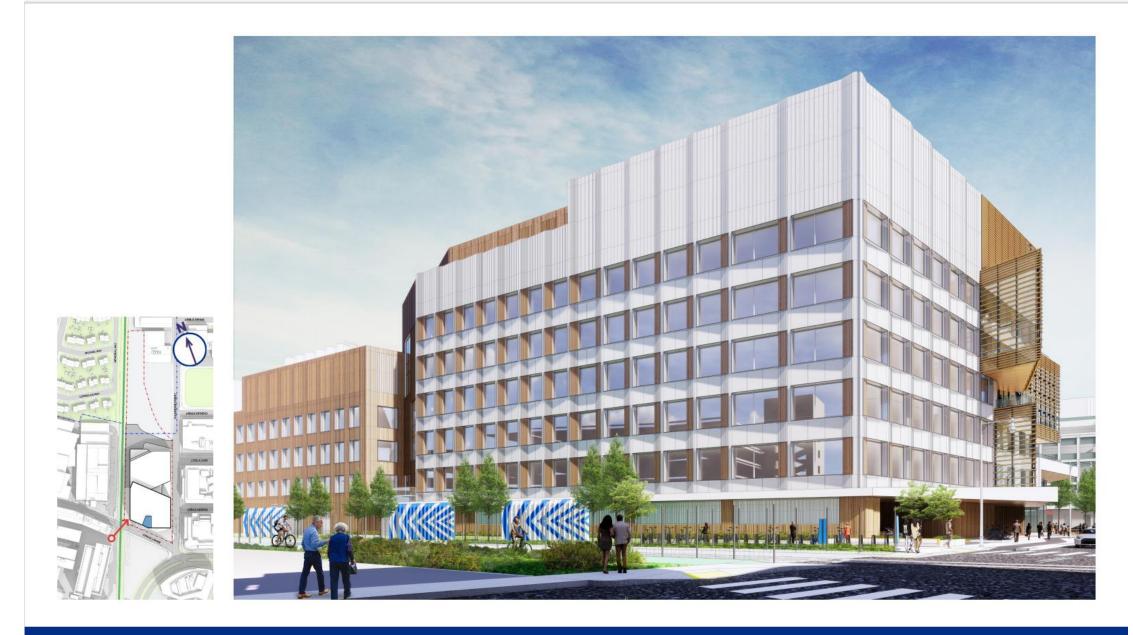

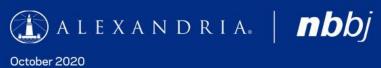

## View from West End of Little Binney Street

## **Public comment**

## **Public Comment Instructions**

- Use the "Raise Hand" button to signal you have a question/comment. A staff member will then enable you to unmute yourself.
  - \*9 to Raise Hand by phone
  - \*6 to Mute/Unmute by phone
- Questions can also be submitted using the Q&A button.

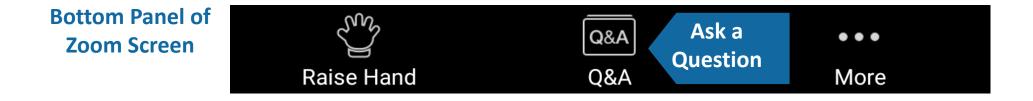

# **Bicycle Committee Work**

## **Other Announcements**

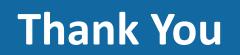